## **Formatting Patterns**

This page deals with the common applicable **formatting patterns for numbers and dates** in Webdesk EWP. The patterns described here are **standardized throughout the system** and can be used anywhere in Webdesk where a formatting pattern can be specified to display data in a customized way.

The formatting patterns used in Webdesk follow the **formatting patterns standardized for Java**. It is always based on the international comma setting ("dot" as comma and "comma" as optional thousands separator).

## **Formatting Patterns for numbers (numerical values)**

Um eine Zahl zu formatieren, muss zunächst eine **Struktur** festgelegt werden. In dieser Struktur kann eine Zahl entweder durch '**#**' oder durch '**0**' ersetzt werden, je nachdem, ob bei nicht vorhandenen Werten trotzdem **0 angezeigt** oder die Stelle **frei bleiben** soll. So ergeben sich zum Beispiel die **folgenden Möglichkeiten.**

To format a number, you must first define a **structure**. In this structure, a number can be replaced either by **'#'** or by **'0'**, depending on whether **0 is to be displayed** for non-existent values or whether the position is **to be left blank**. For example, you have the **following options:**

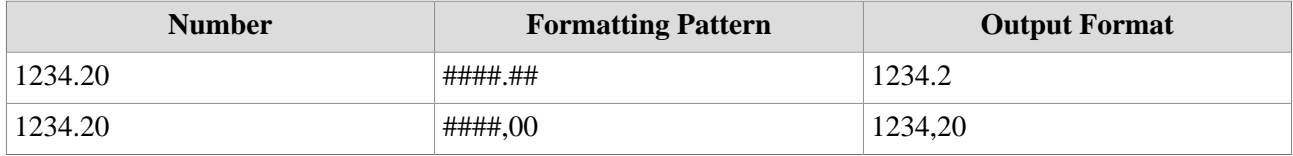

You can also add any **special characters or words** when entering the formatting pattern, such as the usual thousands separators. Examples of this can be:

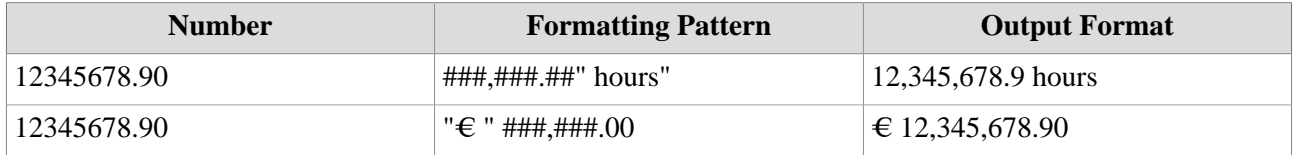

For more detailed information on the Java formatting patterns for numbers, click **[here](https://docs.oracle.com/javase/tutorial/java/data/numberformat.html)<sup>1</sup> .**

## **Formatting Patterns for dates**

The following abbreviations are used for the date formatting patterns in Webdesk:

## **y --> for year M --> for month d --> for day**

These letters serve as **"building blocks"** for the date information and can be freely combined in different sequences with various special characters. In the following table, only a few examples are shown:

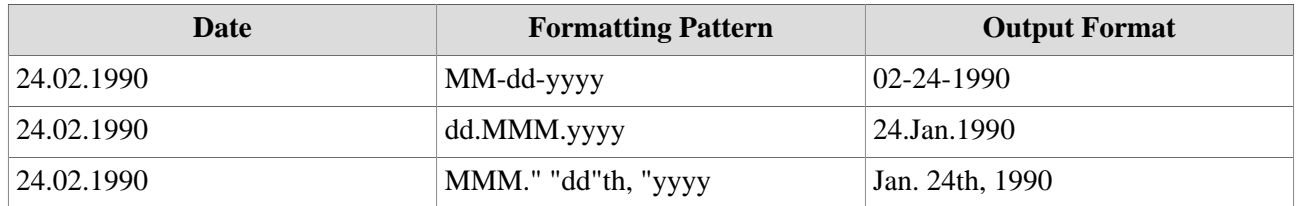

For more detailed information on the Java formatting patterns for dates, click **[here](https://docs.oracle.com/javase/7/docs/api/java/text/SimpleDateFormat.html)<sup>2</sup>**.

1. https://docs.oracle.com/javase/tutorial/java/data/numberformat.html

2. https://docs.oracle.com/javase/7/docs/api/java/text/SimpleDateFormat.html